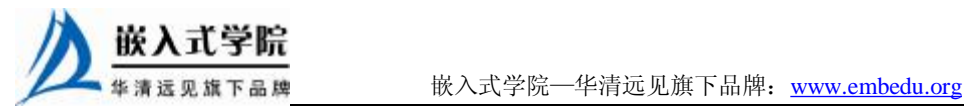

华清远见嵌入式培训中心 编著

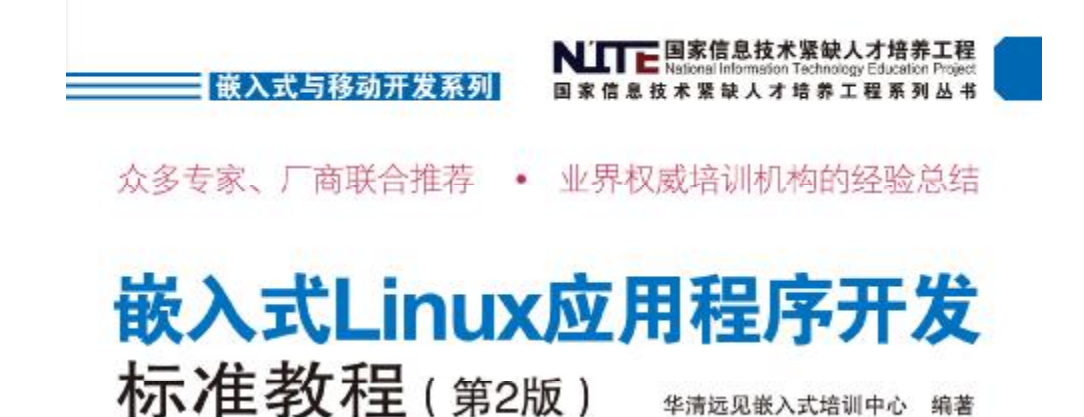

**Embeded Linux Application Development** 

提供36小时嵌入式专家讲座视频和教学课件

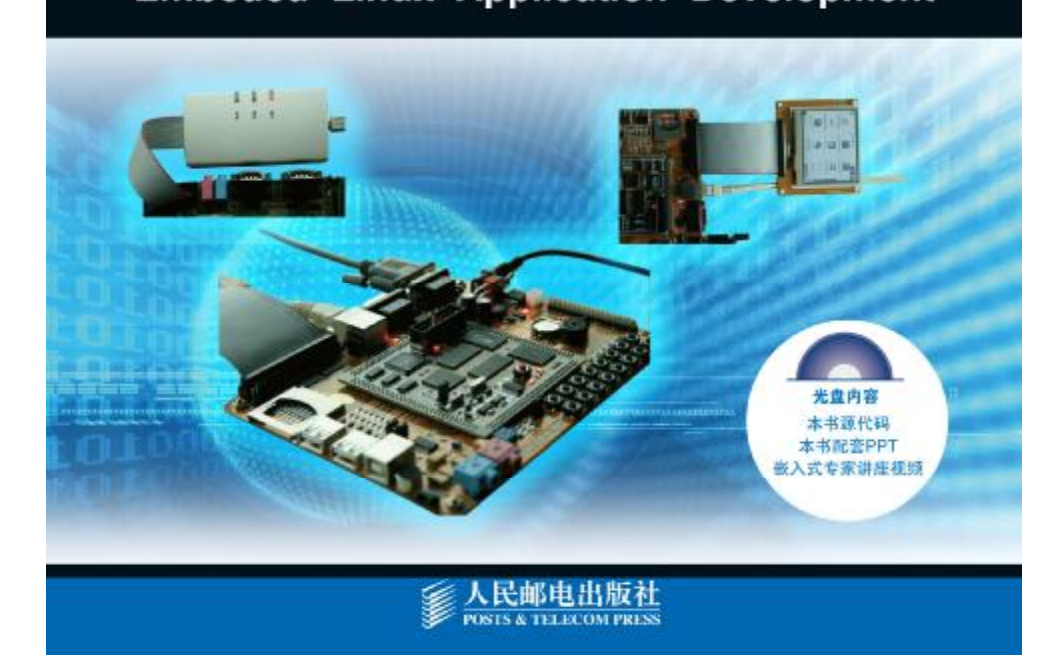

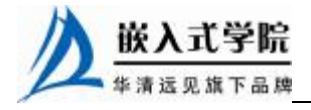

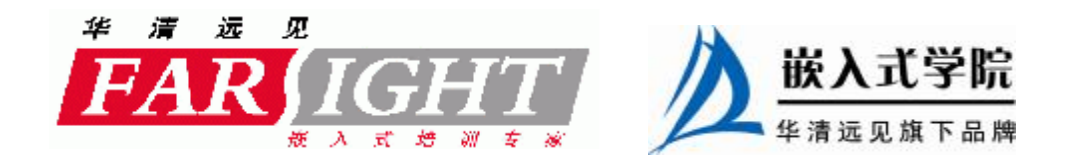

# 第1章 Linux 快速入门

本章目标

嵌入式 Linux 是以 Linux 为基础的操作系统,只有熟练使 用 Linux 系统之后,才能在嵌入式 Linux 开发领域得心应手。 通过本章的学习,读者能够掌握如下内容。

> 能够独立安装 Linux 操作系统 Ω 能够熟练使用 Linux 系统的基本命令 П 认识 Linux 系统启动过程  $\Box$ 能够独立在 Linux 系统中安装软件 П 能够独立设置 Linux 环境变量 П 能够独立定制 Linux 服务 П

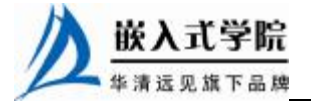

# 1.1 嵌入式 Linux 基础

自由开源软件在嵌入式应用上,受到青睐,Linux 日益成为主流的嵌入式操作系 统之一。随着摩托罗拉手机 A760、IBM 智能型手表 WatchPad、夏普 PDA Zaurus 等 一款款高性能"智能数码产品"的出现,以及 Motolola、三星、MontaVista、飞利浦、 Nokia、IBM、SUN 等众多国际顶级巨头的加入,嵌入式 Linux 的队伍越来越庞大了。 目前,国外不少大学、研究机构和知名公司都加入了嵌入式 Linux 的开发工作, 成熟 的嵌入式 Linux 产品不断涌现。

2004 年全球嵌入式 Linux 市场规模已达 9150 万美元,2005 年有 1.336 亿美元, 2006 年有 1.653 亿美元,2007 年达到 2.011 亿美元,每年平均增长 30%。

究竟是什么原因让嵌入式 Linux 系统发展如此迅速。业界归纳为三大原因︰第一, Linux 在嵌入式系统所需的实时性、电源管理等核心技术不断发展;第二,国际标准 组织 (如 OSDL、CELF 等)持续建立嵌入式 Linux 相关标准,有效解决版本分歧与 兼容性问题;第三,业界主导组织、开发厂商等不断推出嵌入式 Linux 相关开发工具、 维护系统。

嵌入式 Linux 以年费订阅方式为主,与其他的以产品利润为收入方式的嵌入式系 统不同,弹性的捆绑销售策略,助其成功地逐年提高市场占有率,从 2004 年的 46.8% 扩大到 2007 年的 56.4%。

国际有名的嵌入式 Linux 操作系统提供商 Montavista,收购了 PalmSource 的爱可 信和奇趣科技等,加强了对中国市场的投入,并在整个嵌入式操作系统市场中,占据 了重要地位。而嵌入式操作系统的领先厂商,也改变了原来的单一产品路线,开始推 出自己的 Linux 软件产品,实现"两条腿走路"。国内的嵌入式软件厂商也以 Linux 为突破口,纷纷开发各种基于 Linux 的操作系统产品。这些嵌入式 Linux 厂商已经形 成了一个不容忽视的群体。

以下就从 Linux 开始, 一层层揭开嵌入式 Linux 的面纱。

## 1.1.1 Linux 发展概述

简单地说,Linux 是指一套免费使用和自由传播的类 UNIX 操作系统。人们通常 所说的 Linux 是 Linus Torvalds 所写的 Linux 操作系统内核。

当时的 Linus 还是芬兰赫尔辛基大学的一名学生, 他主修的课程中有一门课是操 作系统,而且这门课是专门研究程序的设计和执行。最后这门课程提供了一种称为 Minix 的初期 UNIX 系统。Minix 是一款仅为教学而设计的操作系统,而且功能有限。 因此, 和 Minix 的众多使用者一样, Linus 也希望能给它添加一些功能。

在之后的几个月里,Linus 根据实际的需要编写了磁盘驱动程序以便下载访问新 闻组的文件,又编写了个文件系统以便能够阅读 Minix 文件系统中的文件。这样,"当 你有了任务切换,有了文件系统和设备驱动程序后,这就是 UNIX,或者至少是其内 核。"。于是,0.0.1 版本的 Linux 就诞生了。

Linus 从一开始就决定自由传播 Linux, 他把源代码发布在网上, 于是, 众多的爱 好者和程序员也都通过互联网加入到 Linux 的内核开发工作中。这个思想与 FSF(Free

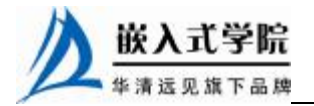

《嵌入式 Linux 应用程序开发标准教程》——第 1 章、Linux 快速入门

Software Foundation)资助发起的 GNU(GNU's Not UNIX)的自由软件精神不谋而合。

GNU 是为了推广自由软件的精神以实现一个自由的操作系统,然后从应用程 序开始,实现其内核。而当时 Linux 的优良性能备受 GNU 的赏识,于是 GNU 就 决定采用 Linus 及其开发者的内核。在他们的共同努力下,Linux 这个完整的操 作系统诞生了。其中的程序开发共同遵守 General Public License(GPL)协议, 这是最开放也是最严格的许可协议方式,这个协议规定了源码必须可以无偿的获 取并且修改。因此,从严格意义上说,Linux 应该叫做 GNU/Linux,其中许多重 要的工具如 gcc、gdb、make、emacs 等都是 GNU 贡献的。

这个"婴儿版"的操作系统以平均两星期更新一次的速度迅速成长,如今的 Linux 已经有超过 250 种发行版本,且可以支持所有体系结构的处理器,如 X86、PowerPC、 ARM、Xscale 等, 也可以支持带 MMU 或不带 MMU 的处理器。到目前为止, 它的内 核版本也已经从原先的 0.0.1 发展到现在的 2.6.xx。

> 自由软件(free software)中的 free 并不是指免费,而是指自由。它赋予使用 者 4 种自由。

• 自由之 1:有使用软件的自由。

• 自由之 2:有研究该软件如何运作的自由,并且得以改写该软件来满足使用 者自身的需求。取得该软件的源码是达成此目的前提。

• 自由之 3:有重新散布该软件的自由,所以每个人都可以藉由散布自由软件 来敦亲睦邻。

• 自由之 4:有改善再利用该软件的自由,并且可以发表改写版供公众使用, 如此一来,整个社群都可以受惠。取得该软件的源码是达成此目的前提。

GPL:GPL 协议是 GNU 组织、维护的一种版权协议,遵守这个协议的软件 可以自由地获取、查看、使用其源代码。GPL 协议是整个开源世界的精神 基础。

Linux 的内核版本号:

Linux 内核版本号格式是 x.y.zz-www, 数字 x 代表版本类型, 数字 y 为偶数时 是稳定版本,为奇数时是开发版本,如 2.0.40 为稳定版本,2.3.41 为开发版本, 测试版本为 3 个数字加上测试号, 如 2.4.12-rc1。最新的 Linux 内核版本可从 <http://www.kernel.org> 上获得。

## 1.1.2 Linux 作为嵌入式操作系统的优势

从 Linux 系统的发展过程可以看出, Linux 从最开始就是一个开放的系统, 并且 它始终遵循着源代码开放的原则,它是一个成熟而稳定的网络操作系统,作为嵌入式 操作系统有如下优势。

#### 1. 低成本开发系统

Linux 的源码开放性允许任何人获取并修改 Linux 的源码。这样一方面大大降低 了开发的成本,另一方面又可以提高开发产品的效率。并且还可以在 Linux 社区中获 得支持,用户只需向邮件列表发一封邮件,即可获得作者的支持。

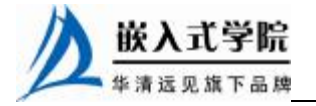

ਚੰ 小 知

识

## 2.可应用于多种硬件平台

Linux 可支持 X86、PowerPC、ARM、Xscale、MIPS、SH、68K、Alpha、Sparc 等多种体系结构,并且已经被移植到多种硬件平台。这对于经费、时间受限制的研究 与开发项目是很有吸引力的。Linux 采用一个统一的框架对硬件进行管理,同时从一 个硬件平台到另一个硬件平台的改动与上层应用无关。

#### 3.可定制的内核

Linux 具有独特的内核模块机制,它可以根据用户的需要,实时地将某些模 块插入到内核中或者从内核中移走,并能根据嵌入式设备的个性需要量体裁衣。 经裁减的 Linux 内核最小可达到 150KB 以下,尤其适合嵌入式领域中资源受限的 实际情况。当前的 2.6 内核加入了许多嵌入式友好特性。

#### 4.性能优异

Linux 系统内核精简、高效并且稳定,能够充分发挥硬件的功能,因此它比 其他操作系统的运行效率更高。在个人计算机上使用 Linux,可以将它作为工作 站。它也非常适合在嵌入式领域中应用,对比其他操作系统,它占用的资源更少, 运行更稳定,速度更快。

#### 5.良好的网络支持

Linux 是首先实现 TCP/IP 协议栈的操作系统,它的内核结构在网络方面是非常完 整的,并提供了对包括十兆位、百兆位及千兆位的以太网,还有无线网络、Token ring (令牌环)和光纤甚至卫星的支持,这对现在依赖于网络的嵌入式设备来说无疑是很 好的选择。

## 1.1.3 Linux 发行版本

由于 Linux 属于 GNU 系统,而这个系统采用 GPL 协议,并保证了源代码的公开, 于是众多组织或公司在 Linux 内核源代码的基础上进行了一些必要的修改加工,然后 再开发一些配套的软件,并把它整合成一个自己的发布版 Linux。除去非商业组织 Debian 开发的 Debian GNU/Linux 外, 美国的 Red Hat 公司发行了 Red Hat Linux, 法 国的 Mandrake 公司发行了 Mandrake Linux, 德国的 SUSE 公司发行了 SUSE Linux, 国内众多公司也发行了中文版的 Linux,如著名的红旗 Linux。Linux 目前已经有超过 250 个发行版本。

下面仅对 Red Hat、Debian、Mandrake 等具有代表性的 Linux 发行版本进行介绍。

#### 1. Red Hat

国内,乃至是全世界的 Linux 用户最熟悉的发行版想必就是 Red Hat 了。Red Hat 最早是由 Bob Young 和 Marc Ewing 在 1995 年创建的。目前 Red Hat 分为两个系列: 由 Red Hat 公司提供收费技术支持和更新的 Red Hat Enterprise Linux (RHEL, Red Hat 的企业版),以及由社区开发的免费的桌面版 Fedora Core。

Red Hat 企业版有 3 个版本——AS、ES 和 WS。AS 是其中功能最为强大和完善

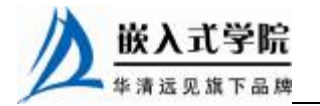

的版本。而正统的桌面版 Red Hat 版本更新早已停止,最后一版是 Red Hat 9.0。本书 就以稳定性高的 RHELAS 作为安装实例进行讲解。

官方主页: <http://www.redhat.com/>。

#### 2. Debian

之所以把 Debian 单独列出, 是因为 Debian GNU/Linux 是一个非常特殊的版本。 在 1993 年,伊恩·默多克(Ian Murdock)发起 Debian 计划,它的开发模式和 Linux 及其他开放性源代码操作系统的精神一样,都是由超过 800 位志愿者通过互联网合作 开发而成的。一直以来,Debian GNU/Linux 被认为是最正宗的 Linux 发行版本,而且 它是一个完全免费、高质量的且与 UNIX 兼容的操作系统。

Debian 系统分为 3 个版本, 分别为稳定版(Stable)、测试版(Testing)和不稳定 版(Unstable)。每次发布的版本都是稳定版,而测试版在经过一段时间的测试证明没 有问题后会成为新的稳定版。Debian 拥有超过 8710 种不同的软件,每一种软件都是 自由的,而且有非常方便的升级安装指令,基本囊括了用户的所有需要。Debian 也是 最受欢迎的嵌入式 Linux 之一。

官方主页: <http://www.debian.org/>。

#### 3.国内的发行版本及其他

目前国内的红旗、新华等都发行了自己的 Linux 版本。

除了前面所提到的这些版本外,业界还存在着诸如 gentoo、LFS 等适合专业人士 使用的版本。在此不做介绍,有兴趣的读者可以自行查找相关的资料做进一步的了解。

1.1.4 如何学习 Linux

正如人们常说的"实践出真知",学习 Linux 的过程也一样。只有通过大量的动 手实践才能真正地领会 Linux 的精髓,才能迅速掌握在 Linux 上的应用开发,相信有 编程语言经验的读者一定会认同这一点。因此,在本书中笔者安排了大量的实验环节 和课后实践环节,希望读者尽可能多参与。

另外要指出的是,互联网也是一个很好的学习工具,一定要充分地加以利用。正如 编程一样,实践的过程中总会出现多种多样的问题,笔者在写作的过程当中会尽可能地 考虑可能出现的问题,但限于篇幅和读者的实际情况,不可能考虑到所有可能出现的问 题,所以希望读者能充分利用互联网这一共享的天空,在其中寻找答案。以下列出了国 内的一些 Linux 论坛:

<http://www.linuxfans.org> <http://www.linuxforum.net/> <http://www.linuxeden.com/forum/> <http://www.newsmth.net>

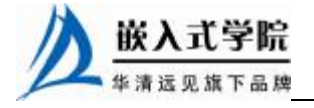

## 1.2 Linux 安装

有了一个初步的了解后,读者是否想亲自试一下?其实安装 Linux 是一件很容易 的事情,不过在开始安装之前,还需要了解一下在 Linux 安装过程中可能遇到的一些 基本知识以及它与 Windows 的区别。

1.2.1 基础概念

#### 1.文件系统、分区和挂载

文件系统是指操作系统中与管理文件有关的软件和数据。Linux 的文件系统和 Windows中的文件系统有很大的区别,Windows文件系统是以驱动器的盘符为基础的, 而且每一个目录与相应的分区对应,例如"E:\workplace"是指此文件在 E 盘这个分 区下。而 Linux 恰好相反,文件系统是一棵文件树,且它的所有文件和外部设备(如 硬盘、光驱等)都是以文件的形式挂在这个文件树上,例如"/usr/local"。对于 Windows 而言,就是指所有分区都是在一些目录下。总之,在 Windows 下,目录结构属于分区; Linux 下, 分区属于目录结构。其关系如图 1.1 和图 1.2 所示。

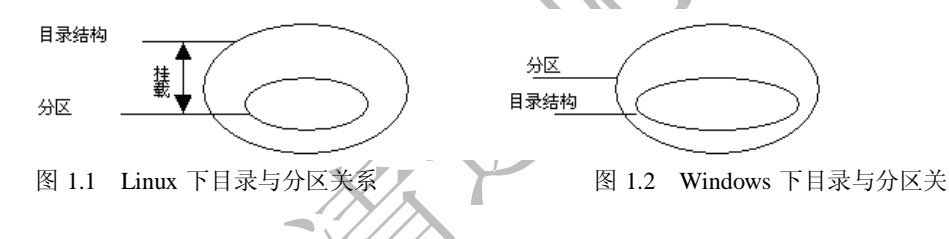

系图

因此, 在 Linux 中把每一个分区和某一个目录对应, 以后再对这个目录的操作就 是对这个分区的操作,这样就实现了硬件管理手段和软件目录管理手段的统一。这个 把分区和目录对应的过程叫做挂载(Mount),而这个挂载在文件树中的位置就是挂载 点。这种对应关系可以由用户随时中断和改变。

■ 想一想 Linux 文件系统的挂载特性给用户能带来怎样的好处呢?

#### 2. 主分区、扩展分区和逻辑分区

硬盘分区是针对一个硬盘进行操作的,它可以分为:主分区、扩展分区、逻辑分 区。其中主分区就是包含操作系统启动所必需的文件和数据的硬盘分区,要在硬盘上 安装操作系统,则该硬盘必须要有一个主分区,而且其主分区的数量可以是 1~3 个; 扩展分区也就是除主分区外的分区,但它不能直接使用,必须再将它划分为若干个逻 辑分区才可使用,其数量可以有 0 或 1 个;而逻辑分区则在数量上没有什么限制。它 们的关系如图 1.3 所示。

一般而言,对于先装了 Windows 的用户,Windows 的 C 盘是装在主分区上的, 可以把 Linux 安装在另一个主分区或者扩展分区上。为了安装方便安全起见,一般采 用把 Linux 装在多余的逻辑分区上, 如图 1.4 所示。

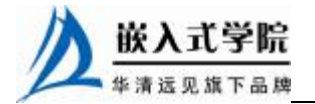

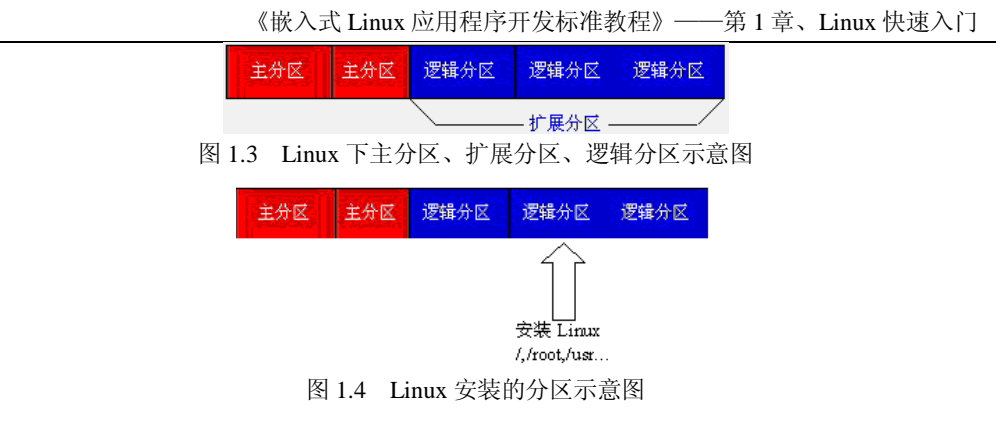

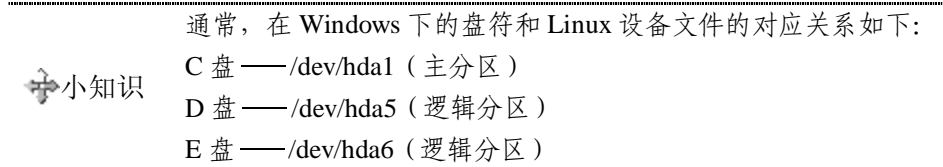

#### 3.SWAP 交换分区

在硬件条件有限的情况下,为了运行大型的程序,Linux 在硬盘上划出一个 区域来当作临时的内存,而 Windows 操作系统把这个区域叫做虚拟内存,Linux 把它叫做交换分区 swap。在安装 Linux 建立交换分区时,一般将其设为内存大小 的 2 倍, 当然也可以设为更大。

#### 4.分区格式

不同的操作系统选择了不同的格式,同一种操作系统也可能支持多种格式。微软 公司的 Windows 就选择了 FAT32、NTFS 两种格式, 但是 Windows 不支持 Linux 上常 见的分区格式。Linux 是一个开放的操作系统,它最初使用 EXT2 格式,后来使用 EXT3 格式,但是它同时支持非常多的分区格式,包括很多大型机上 UNIX 使用的 XFS 格式, 也包括微软公司的 FAT 以及 NTFS 格式。

#### 5.GRUB

GRUB 是一种引导装入器(类似在嵌入式中非常重要的 bootloader), 它负责装入 内核并引导 Linux 系统,位于硬盘的起始部分。由于 GRUB 多方面的优越性,如今的 Linux一般都默认采用GRUB来引导Linux操作系统。但事实上它还可以引导Windows 等多种操作系统。

小知识 在安装了 Windows 和 Linux 双系统后, 系统是以 Linux 的 GRUB 作为引导装) 来选择启动 Windows 或 Linux 的, 因此, 若此时直接在 Windows 下把 Linux 的 区删除,会导致系统因没有引导装入器而无法启动 Windows,这点要格外小心

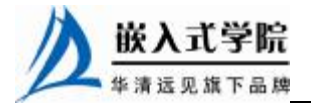

#### 6.root 权限

Linux 也是一个多用户的系统(在这一点上类似 Windows XP),不同的用户和用户 组会有不同的权限,其中把具有超级权限的用户称为 root 用户。root 的默认主目录在 "/root"下,而其他普通用户的目录则在"/home"下。root 的权限极高,它甚至可以修 改 Linux 的内核,因此建议初学者要慎用 root 权限,不然一个小小的参数设置错误很有 可能导致系统的严重问题。

### 1.2.2 硬件需求

Linux 对硬件的需求非常低。如果要是只想在字符方式下运行,那么一台 386 的 计算机已经可以用来安装 Linux 了; 如果想运行 X-Windows, 那也只需要一台 16MB 内存、600MB 硬盘的 486 计算机即可。这听起来比那些需要 256MB 内存、2.0GBHz 的操作系统要好得多,事实上也正是如此。

现在软件和硬件行业的趋势是让用户购买更快的计算机,不断扩充内存和硬盘,而 Linux 却不受这个趋势的影响。随着 Linux 的发展, 由于在其上运行的软件越来越多, 因 此它所需要的配置越来越高,但是用户可以有选择地安装软件,从而节省资源。既可以 运行在 Pentium 4 处理器上, 也可以运行在 400MHz 的 Pentium II 上, 甚至如果用户需要, 也可以在只有文本界面的更低配置的机器上运行。由此可见 Linux 非常适合需求各异的 嵌入式硬件平台。而且 Linux 可以很好地支持标准配件。如果用户的计算机是采用标准 配件,那么运行 Linux 应该没有任何问题。

## 1.2.3 安装准备

在开始安装之前,首先需要了解一下机器的硬件配置,包括以下几个问题。

- (1)有几个硬盘,每个硬盘的大小,如果有两个以上的硬盘哪个是主盘。
- (2)内存有多大。
- (3)显卡的厂家和型号,有多大的显存。
- (4)显示器的厂家和型号。
- (5)鼠标的类型。

如果用户的计算机需要联网,那么还需要注意以下问题。

(1)计算机的 IP 地址、子网掩码、网关、DNS 的地址、主机名。

(2)有的时候还需要搞清楚网卡的型号和厂商。

如果不确定系统对硬件的兼容性,或者想了解 Linux 是否支持一些比较新或不常 见的硬件,用户可以到 <http://hardware.redhat.com> 和 <http://xfree86.org> 进行查询。

其次,用户可以选择从网络安装(如果带宽够大,笔者推荐从商家手中购买 Linux 的安装盘,一般会获得相应的产品手册、售后服务和众多附赠的商业软件),也可以 从他人那里复制,放心,这是合法的,因为 Linux 是免费的。如果用户需要获得最新 的, 或需要一个不易于购买到的版本, 那么用户可以从 <http://www.Linuxiso.org> 下载 一个需要的 Linux 版本。

最后,应在安装前确认磁盘上是否有足够的空间,一般的发行版本全部安装需要 3GB 左右, 最小安装可以到数十兆字节, 当然还需要给未来的使用留下足够的空间。

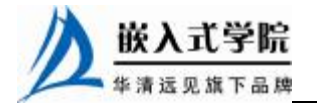

如果用户拥有的是一个已经分区的空闲空间,那么可以选择在安装前在 Windows 下删 除相应分区,也可以选择在安装时删除。

# 1.3 Linux 文件及文件系统

在安装完 Linux 之后,下面先对 Linux 中一些非常重要的概念做一些介绍,以便 进一步学习使用 Linux。

1.3.1 文件类型及文件属性

1.文件类型

Linux 中的文件类型与 Windows 有显著的区别,其中最显著的区别在于 Linux 对 目录和设备都当作文件来进行处理,这样就简化了对各种不同类型设备的处理,提高 了效率。Linux 中主要的文件类型分为 4 种:普通文件、目录文件、链接文件和设备 文件。

(1)普通文件。

普通文件同 Windows 中的文件一样,是用户日常使用最多的文件。它包括文本文 件、shell 脚本(shell 的概念在第 2 章会进行讲解)、二进制的可执行程序和各种类型 的数据。

(2)目录文件。

在 Linux 中,目录也是文件,它们包含文件名和子目录名以及指向那些文件和子 目录的指针。目录文件是 Linux 中存储文件名的惟一地方, 当把文件和目录相对应起 来时,也就是用指针将其链接起来之后,就构成了目录文件。因此,在对目录文件进 行操作时,一般不涉及对文件内容的操作,而只是对目录名和文件名的对应关系进行 操作。

另外, Linux 系统中的每个文件都被赋予惟一的数值, 而这个数值被称作索引节 点。索引节点存储在一个称作索引节点表(Inode Table)中,该表在磁盘格式化时被 分配。每个实际的磁盘或分区都有自己的索引节点表。一个索引节点包含文件的所有 信息,包括磁盘上数据的地址和文件类型。

Linux 文件系统把索引节点号 1 赋予根目录,这也就是 Linux 的根目录文件在磁 盘上的地址。根目录文件包括文件名、目录名及它们各自的索引节点号的列表,Linux 可以通过查找从根目录开始的一个目录链来找到系统中的任何文件。

Linux 通过目录链接来实现对整个文件系统的操作。比如,把文件从一个磁盘目录 移到另一实际磁盘的目录时(实际上是通过读取索引节点表来检测这种动作的),这时, 原先文件的磁盘索引号被删除,在新磁盘上建立相应的索引节点。它们之间的相应关系 如图 1.5 所示。

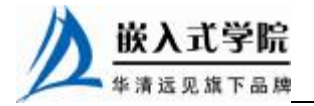

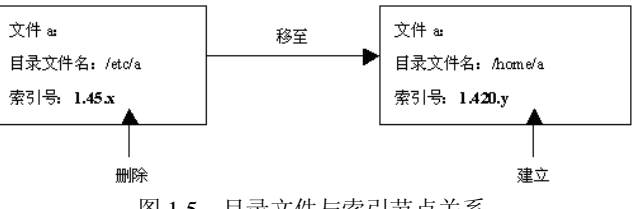

图 1.5 目录文件与索引节点关系

(3)链接文件。

链接文件有些类似于 Windows 中的"快捷方式",但是它的功能更为强大。它可 以实现对不同的目录、文件系统甚至是不同的机器上的文件直接访问,并且不必重新 占用磁盘空间。

(4)设备文件。

Linux 把设备都当作文件一样来进行操作,这样就大大方便了用户的使用(在后 面的 Linux 编程中可以更为明显地看出)。在 Linux 下与设备相关的文件一般都在/dev 目录下,它包括两种,一种是块设备文件,另一种是字符设备文件。

- n 块设备文件是指数据的读写,它们是以块(如由柱面和扇区编址的块)为单 位的设备,最简单的如硬盘(/dev/hda1)等。
- n 字符设备主要是指串行端口的接口设备。

## 2.文件属性

Linux 中的文件属性如图 1.6 如示。

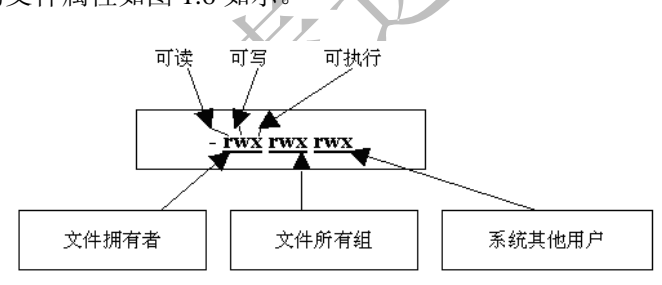

图 1.6 Linux 文件属性表示方法

首先, Linux 中文件的拥有者可以把文件的访问属性设成 3 种不同的访问权限: 可读(r)、可写(w)和可执行(x)。文件又有 3 个不同的用户级别:文件拥有者(u)、 所属的用户组(g)和系统里的其他用户(o)。

第一个字符显示文件的类型。

- n "-"表示普通文件。
- n "d"表示目录文件。
- n "l"表示链接文件。
- n "c"表示字符设备。
- n "b"表示块设备。

n "p"表示命名管道,比如 FIFO 文件 (First In First Out, 先进先出)。

n "f"表示堆栈文件,比如 LIFO 文件 (Last In First Out, 后进先出)。

n "s"表示套接字。

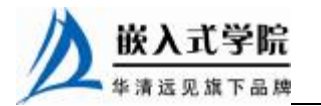

《嵌入式 Linux 应用程序开发标准教程》——第 1 章、Linux 快速入门

第一个字符之后有三个三位字符组:

n 第一个三位字符组表示文件拥有者(u)对该文件的权限。

n 第二个三位字符组表示文件用户组(g)对该文件的权限。

n 第三个三位字符组表示系统其他用户(o)对该文件的权限。

n 若该用户组对此没有权限,一般显示"-"字符。

小知识 目录权限和文件权限有一定的区别。对于目录而言, r 代表允许列出该目录T 文件和子目录,w 代表允许生成和删除该目录下的文件, x 代表允许访问该目

1.3.2 文件系统类型介绍

#### 1.ext2 和 ext3

ext3 是现在 Linux (包括 Red Hat, Mandrake 下)常见的默认的文件系统, 它是 ext2 的升级版本。正如 Red Hat 公司的首席核心开发人员 Michael K.Johnson 所说, 从 ext2 转换到 ext3 主要有以下 4 个理由:可用性、数据完整性、速度以及易于转化。ext3 中采用了日志式的管理机制,它使文件系统具有很强的快速恢复能力,并且由于从ext2 转换到 ext3 无须进行格式化,因此,更加推进了 ext3 文件系统的推广。

#### 2.swap 文件系统

该文件系统是 Linux 中作为交换分区使用的。在安装 Linux 的时候, 交换分区是 必须建立的,并且它所采用的文件系统类型必须是 swap 而没有其他选择。

#### 3. vfat 文件系统

Linux 中把 DOS 中采用的 FAT 文件系统(包括 FAT12、FAT16 和 FAT32)都称为 vfat 文件系统。

#### 4.NFS 文件系统

NFS 文件系统是指网络文件系统,这种文件系统也是 Linux 的独到之处。它可以 很方便地在局域网内实现文件共享,并且使多台主机共享同一主机上的文件系统。而 且 NFS 文件系统访问速度快、稳定性高,已经得到了广泛的应用,尤其在嵌入式领域, 使用 NFS 文件系统可以很方便地实现文件本地修改,而免去了一次次读写 Flash 的忧 虑。

### 5.ISO9660 文件系统

这是光盘所使用的文件系统, 在 Linux 中对光盘已有了很好的支持, 它不仅可以 提供对光盘的读写,还可以实现对光盘的刻录。

1.3.3 Linux 目录结构

下面以 Red Hat Enterprise 4 AS 为例,详细列出了 Linux 文件系统中各主要目录的 存放内容,如表 1.1 所示。

#### 表 1.1  $\overline{z}$  1.1  $\overline{z}$  1.1  $\overline{z$

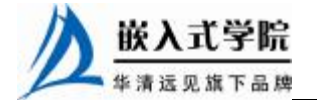

嵌入式学院—华清远见旗下品牌:[www.embedu.org](http://www.embedu.org)

《嵌入式 Linux 应用程序开发标准教程》——第 1 章、Linux 快速入门

| 目<br>录           | 目录内容                                                                                                    |
|------------------|----------------------------------------------------------------------------------------------------|
| /bin             | bin 就是二进制(binary)的英文缩写。在这里存放 Linux 常用操作命令的执行文件,<br>如 mv、ls、mkdir 等。有时, 这个目录的内容和/usr/bin 里面的内容一样, 它们都是<br>放置一般用户使用的执行文件                                                                                             |
| /boot            | 这个目录下存放操作系统启动时所要用到的程序。如启动 grub 就会用到其下的<br>/boot/grub 子目录                                                                                                    |
| $/$ dev          | 该目录中包含了所有 Linux 系统中使用的外部设备。要注意的是, 这里并不是存放<br>外部设备的驱动程序, 它实际上是一个访问这些外部设备的端口。由于在 Linux 中,<br>所有的设备被当作文件进行操作, 比如: /dev/cdrom 代表光驱, 用户可以非常方便<br>地像访问文件、目录一样对其进行访问                                                      |
| /etc             | 该目录下存放了系统管理时要用到的各种配置文件和子目录。如网络配置文件、文<br>件系统、x 系统配置文件、设备配置信息、设置用户信息等都在这个目录下。系统<br>在启动过程中需要读取其参数并进行相应的配置                                                                                                    |
| /etcirc.d        | 该目录主要存放 Linux 启动和关闭时要用到的脚本文件,在后面的启动详解中还会<br>进一步地讲解                                                                                                    |
| /etc/rc.d/init   | 该目录存放所有 Linux 服务默认的启动脚本(在新版本的 Linux 中还用到/etc/xinetd.d<br>目录下的内容)                                                                                                    |
| /home            | 该目录是 Linux 系统中默认的用户工作根目录。如前面在 1.3.1 节中所述, 执行<br>adduser 命令后系统会在/home 目录下为对应账号建立一个同名的主目录                                                                                                    |
| $\pi$            | 该目录是用来存放系统动态链接共享库的。几乎所有的应用程序都会用到这个目录<br>下的共享库。因此, 千万不要轻易对这个目录进行操作                                                                                                    |
| /lost+found      | 该目录在大多数情况下都是空的。只有当系统产生异常时, 会将一些遗失的片段放在此<br>目录下                                                                                                    |
| /media           | 该目录下是光驱和软驱的挂载点, Fedora Core 4 已经可以自动挂载光驱和软驱                                                                                                    |
| $/$ misc         | 该目录下存放从 DOS 下进行安装的实用工具, 一般为空                                                                                                    |
| $/$ mnt          | 该目录是软驱、光驱、硬盘的挂载点, 也可以临时将别的文件系统挂载到此目录下                                                                                                    |
| /proc            | 该目录是用于放置系统核心与执行程序所需的一些信息。而这些信息是在内存中由<br>系统产生的、故不占用硬盘空间                                                                                                    |
| /root            | 该目录是超级用户登录时的主目录                                                                                                    |
| /sbin            | 该目录用来存放系统管理员的常用的系统管理程序                                                                                                    |
| $/\text{tmp}$    | 该目录用来存放不同程序执行时产生的临时文件。一般 Linux 安装软件的默认安装<br>路径就是这里                                                                                                    |
| $\sqrt{usr}$     | 这是一个非常重要的目录,用户的很多应用程序和文件都存放在这个目录下,类似<br>于 Windows 下的 Program Files 的目录                                                                                                    |
| /usr/bin         | 系统用户使用的应用程序                                                                                                    |
| /usr/sbin        | 超级用户使用的比较高级的管理程序和系统守护程序                                                                                                    |
| $\sqrt{usr/src}$ | 内核源代码默认的放置目录                                                                                                    |
| $/$ srv          | 该目录存放一些服务启动之后需要提取的数据                                                                                                    |
| /sys             | 这是 Linux 2.6 内核的一个很大的变化。该目录下安装了 2.6 内核中新出现的一个文件<br>系统 sysfs。sysfs 文件系统集成了下面 3 种文件系统的信息: 针对进程信息的 proc 文<br>件系统、针对设备的 devfs 文件系统以及针对伪终端的 devpts 文件系统。该文件系统<br>是内核设备树的一个直观反映。当一个内核对象被创建的时候, 对应的文件和目录也<br>在内核对象子系统中被创建 |
| /var             | 这也是一个非常重要的目录,很多服务的日志信息都存放在这里                                                                                                    |

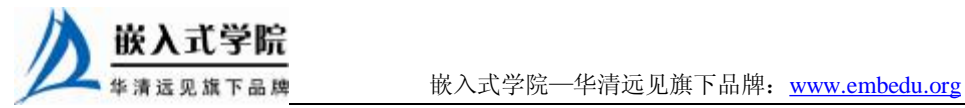

# 1.4 实验内容——安装 Linux 操作系统

#### 1.实验目的

读者通过亲自动手安装 Linux 操作系统, 对 Linux 有个初步的认识, 并且加深对 Linux 中的基本概念的理解,熟悉 Linux 文件系统目录结构。

#### 2.实验内容

安装 Linux (Red Hat Enterprise 4 AS 版本) 操作系统, 查看 Linux 的目录结构。

#### 3.实验步骤

(1)磁盘规划。

在这一步骤中,需要留出最好有 5GB 以上的空间来安装 Linux 系统。

(2)下载 Linux 版本。

可以从 Linux 的映像网站上下载各版本的 Linux。

(3)搜集主机硬件信息。

查看相应版本的 Linux 是否已有了对相应各硬件的驱动支持。较新版本的 Linux 一般对硬件的支持都比较好。

(4)确认用户网络信息。

包括 IP、子网掩码、DNS 地址等。

(5) 按照本书 1.2 小节讲述的步骤妄装 Linux, 对关键的步骤要加倍小心, 如配 置文件系统及硬盘分区。

(6)选择安装套件,建议新手可以使用全部安装来减少以后学习的难度。

- (7)配置用户信息、网络信息等。
- (8)安装完成,用普通用户登录到 Linux 下。

(9)使用文件浏览器熟悉文件的目录结构。

#### 4.实验结果

能够成功安装 Linux 操作系统,并且对 Linux 文件系统的目录结构能有一个整体 的了解。

## 1.5 本章小结

本章首先介绍了 Linux 的历史、嵌入式 Linux 操作系统的优势、Linux 不同发行 版本的区别以及如何学习 Linux。在这里要着重掌握的是 Linux 内核与 GNU 的关系, 了解 Linux 版本号的规律,同时还要了解 Linux 多硬件平台支持、低开发成本等优越 性。

本章接着介绍了如何安装 Linux,这里最关键的一步是分区。希望读者能很好地

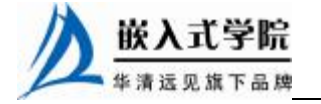

《嵌入式 Linux 应用程序开发标准教程》——第 1 章、Linux 快速入门

掌握主分区、扩展分区的概念。Linux 文件系统与 Windows 文件系统的区别以及 Linux 中"挂载"与"挂载点"的含义,这几个都是 Linux 中的重要概念,希望读者能够切 实理解其含义。

在安装完 Linux 之后,本章讲解了 Linux 中文件和文件系统的概念。这些是 Linux 中最基础最常见的概念,只有真正理解之后才能为进一步学习 Linux 打下很好的基础。 读者要着重掌握 Linux 的文件分类、文件属性的表示方法,并且能够通过实际查看 Linux 目录结构来熟悉 Linux 中重要目录的作用。

最后本章还设计了本书中的第一个实验——安装 Linux,这也是读者必须要完成 的最基础的实验。

# 1.6 思考与练习

1.请查找相关资料,查看 GNU 所规定的自由软件的具体协议是什么。

- 2.请问 Linux 下的文件系统和 Windows 下的文件系统有什么区别?
- 3.试指出读者 Linux 系统中的磁盘划分情况(如主分区、扩展分区的对应情况)。
- 4.如何安装 Linux?
- 5.Linux 中的文件有哪些类,这样分类有什么好处?
- 6. 若有一个文件, 其属性为"-rwxr--rw-", 说出这代表什么?
- 7.请说出下列目录中放置的是哪些文件。

/etc/

/etc/rc.d/init.d/

/usr/bin

/bin

/usr/sbin

/sbin

/var/log

**推荐课程:嵌入式学院-嵌入式 Linux 长期就业班**

- ·招生简章: <u><http://www.embedu.org/courses/index.htm></u>
- ·课程内容: <http://www.embedu.org/courses/course1.htm>
- ·项目实战: <u><http://www.embedu.org/courses/project.htm></u>
- ·出版教材: http://www.em<u>bedu.org/courses/course3.htm</u>
- ·实验设备: <http://www.embedu.org/courses/course5.htm>

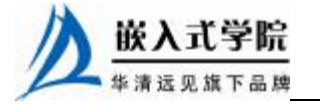

**推荐课程:华清远见-嵌入式 Linux 短期高端培训班**

**·嵌入式 Linux 应用开发班:**

<http://www.farsight.com.cn/courses/TS-LinuxApp.htm>

**·嵌入式 Linux 系统开发班:**

<http://www.farsight.com.cn/courses/TS-LinuxEMB.htm>

**·嵌入式 Linux 驱动开发班:**

<http://www.farsight.com.cn/courses/TS-LinuxDriver.htm>

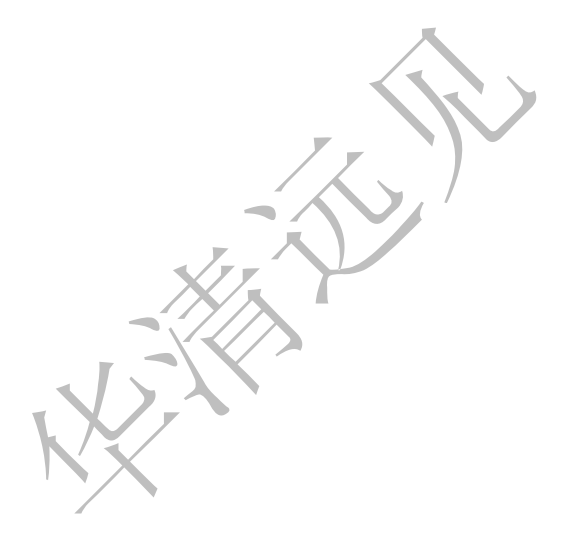

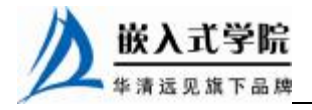